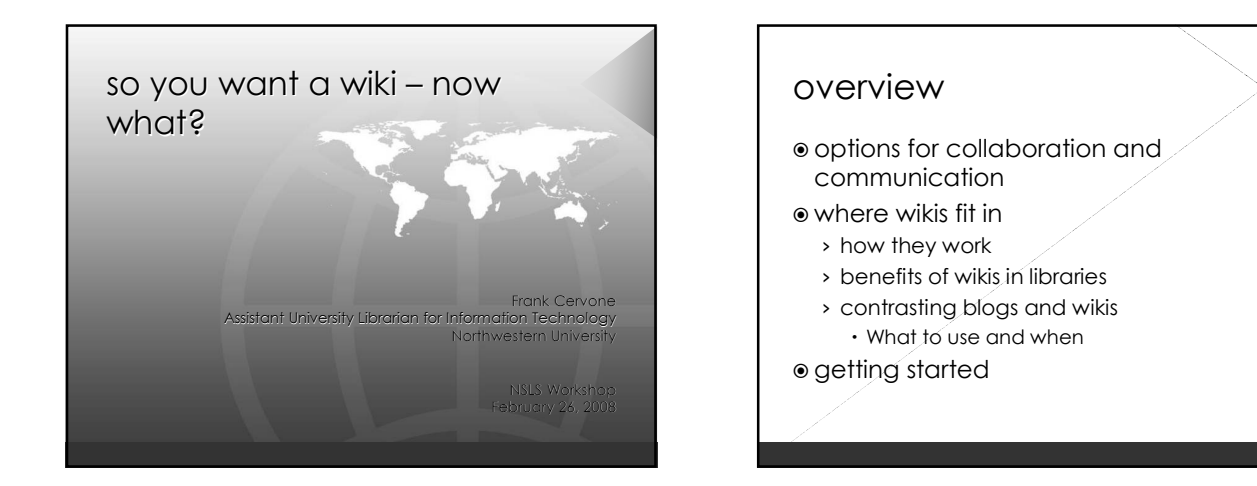

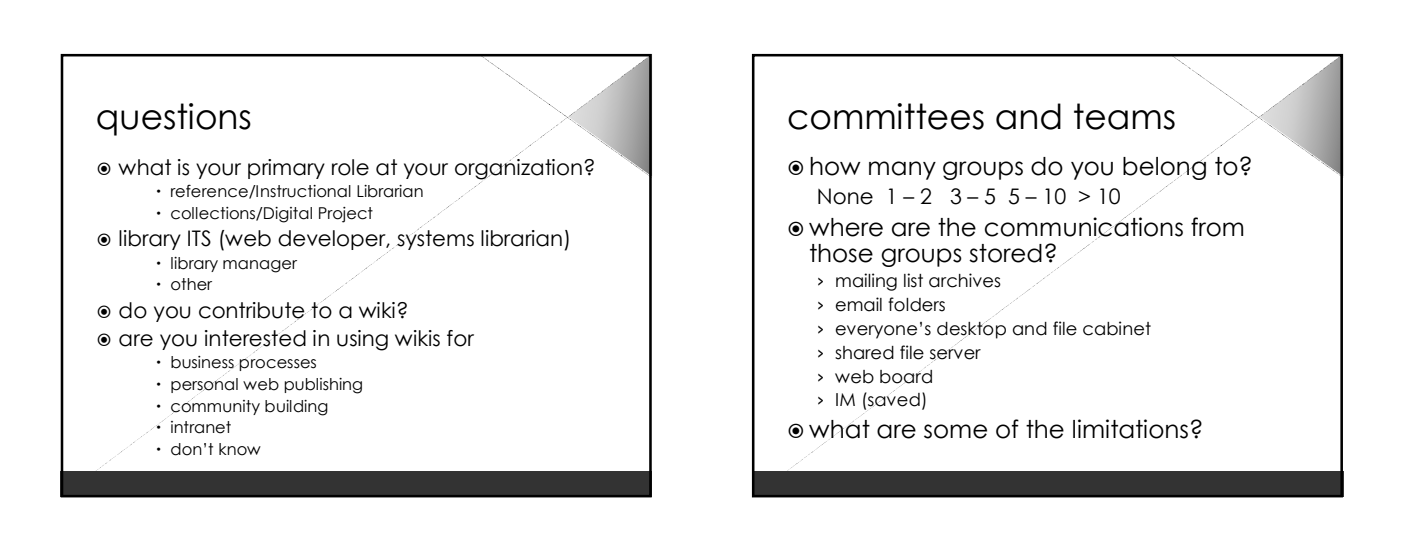

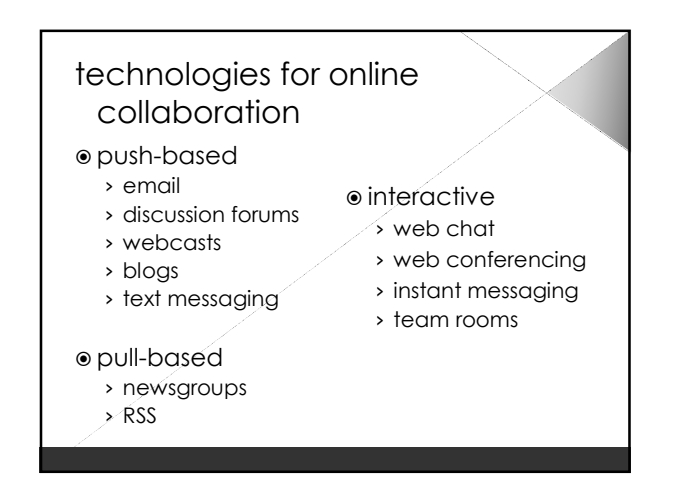

## what if …

reduce email overload

- have an archive of the work done to date
- build a knowledge base automatically
- have an easy way to write and publish
	- › reports
	- › documents
	- › policies
	- › procedures

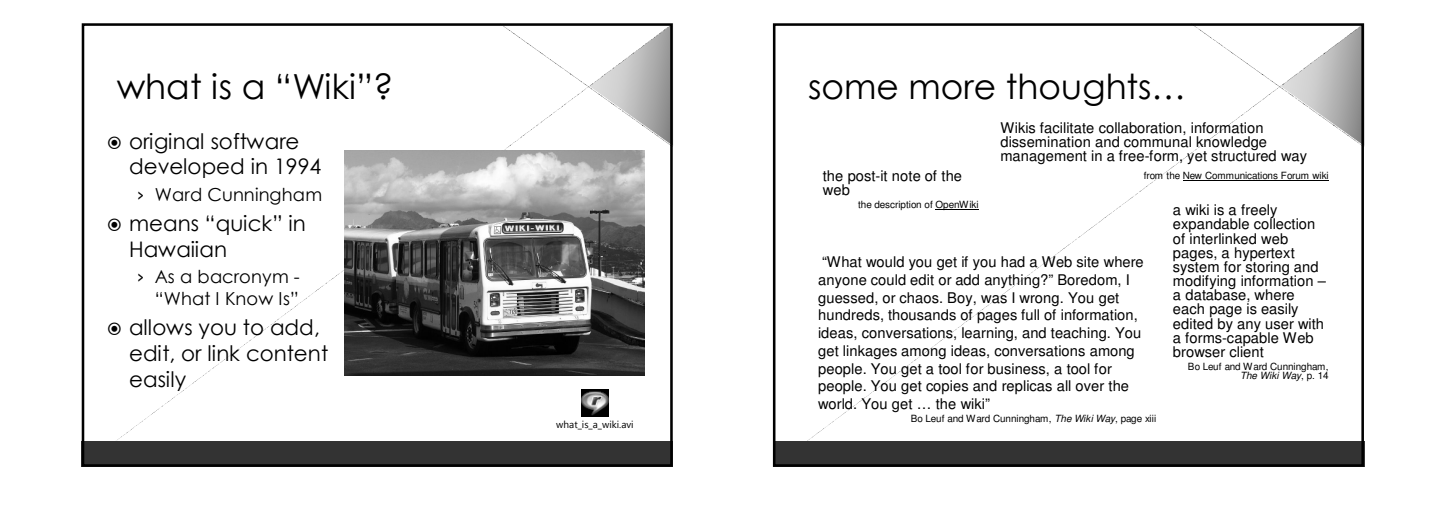

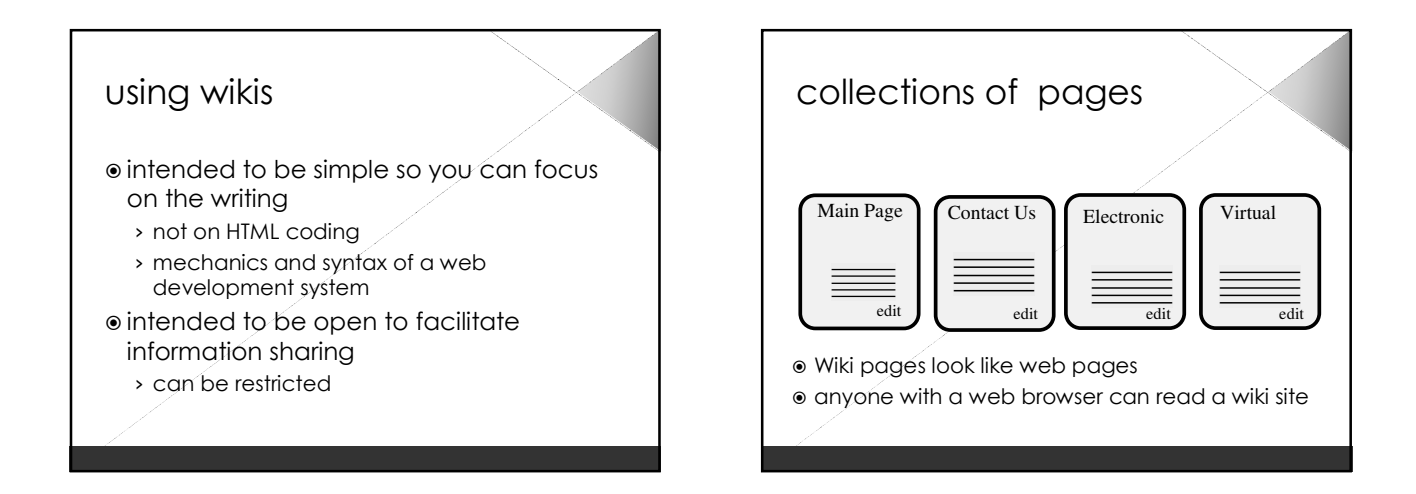

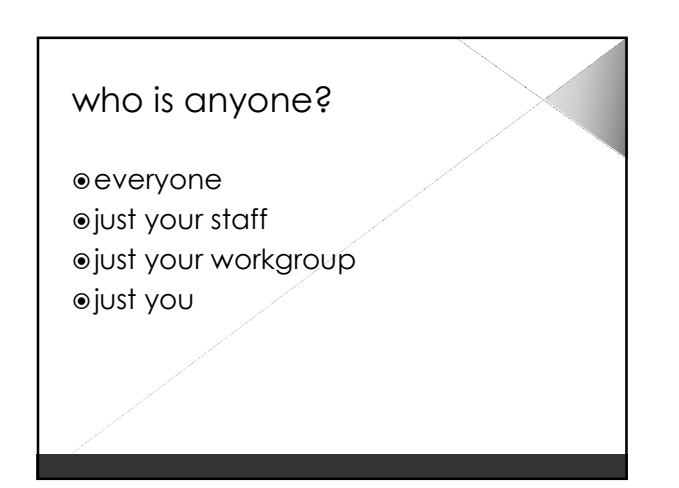

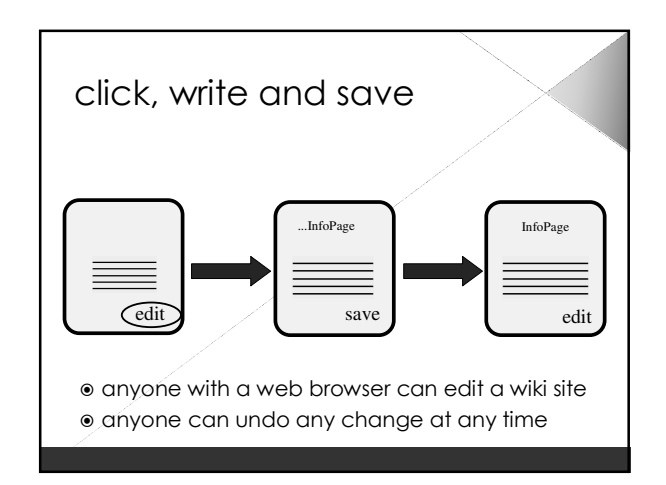

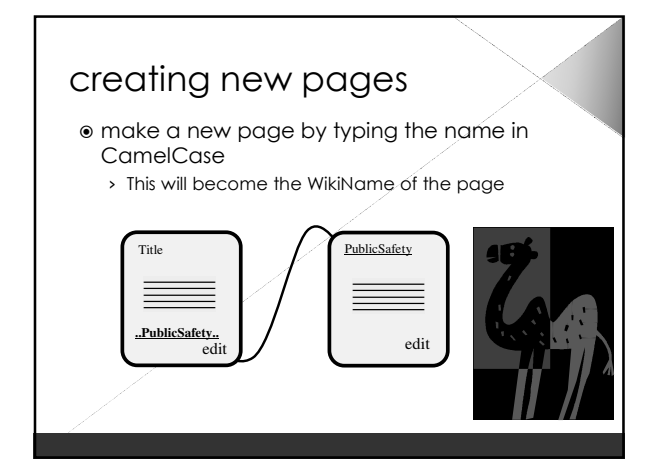

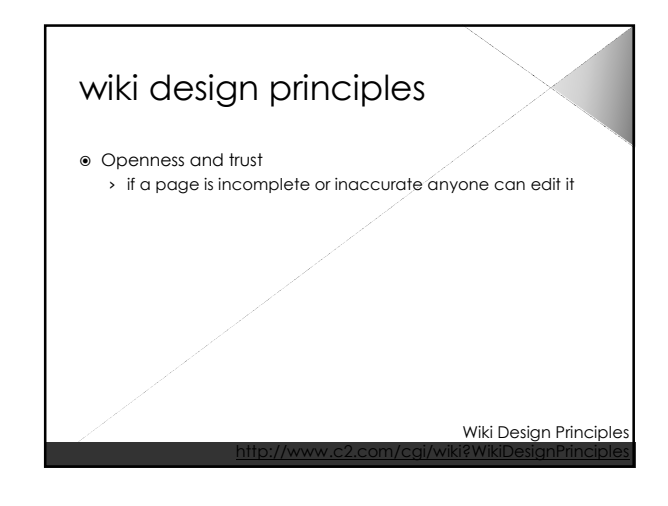

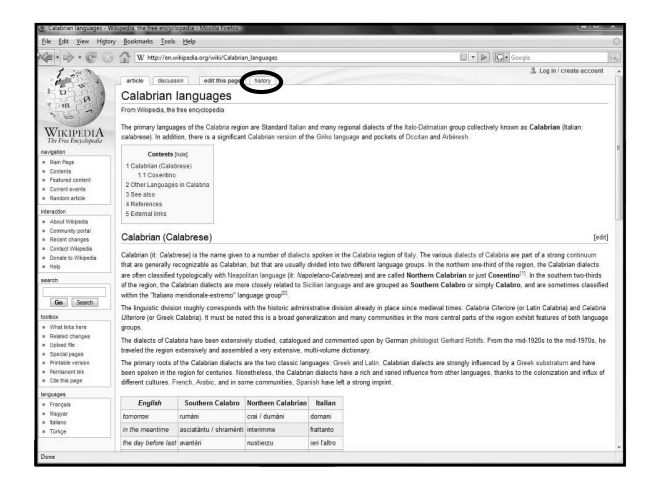

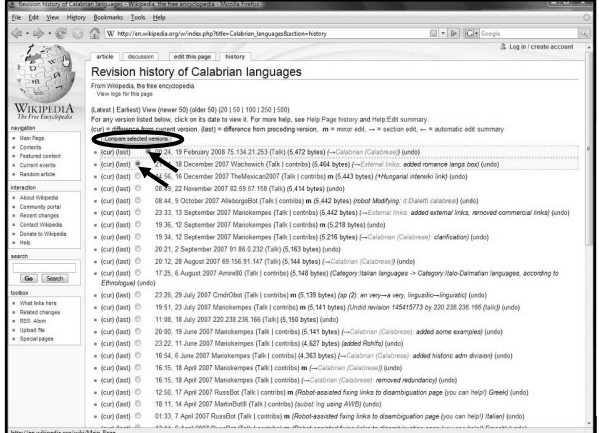

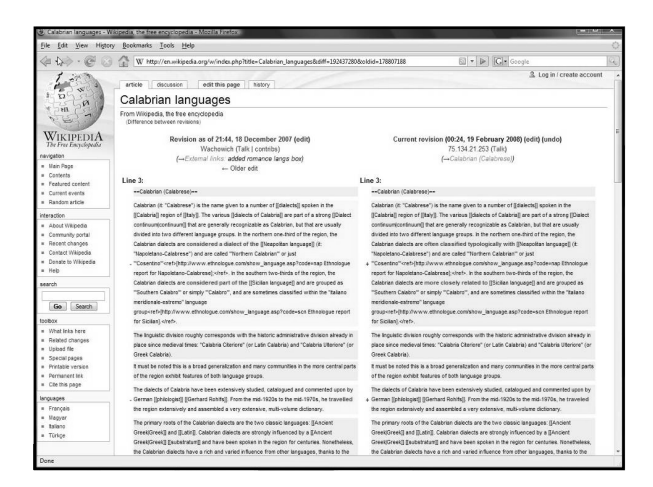

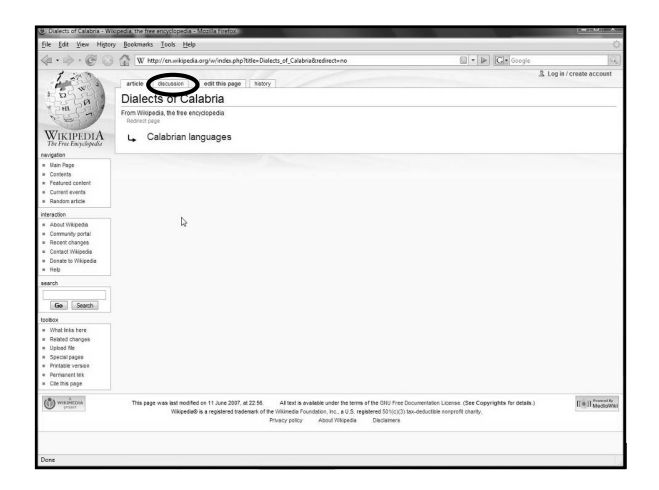

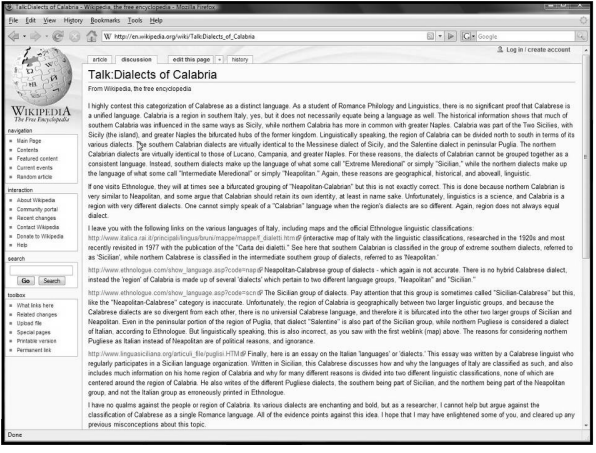

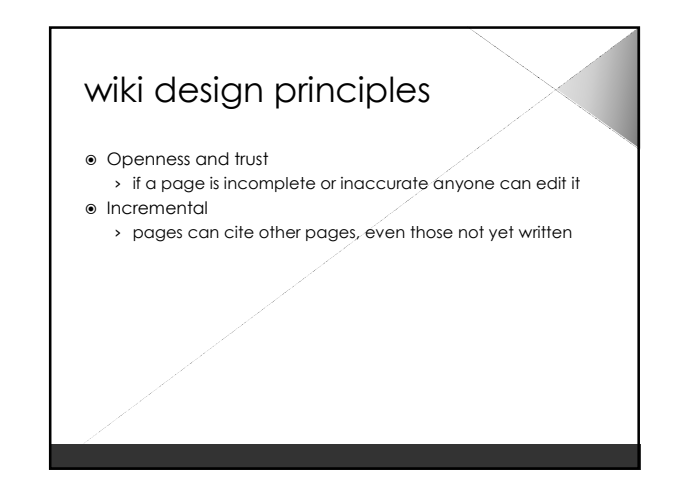

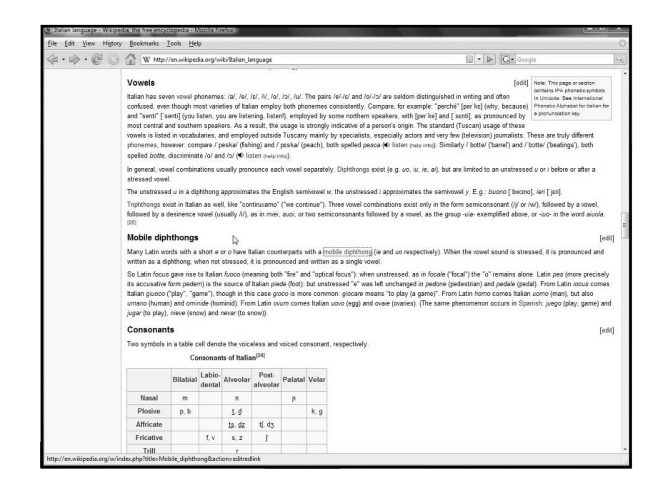

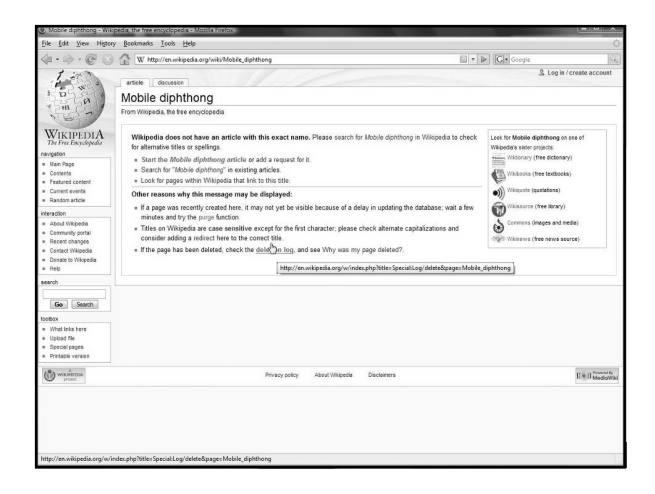

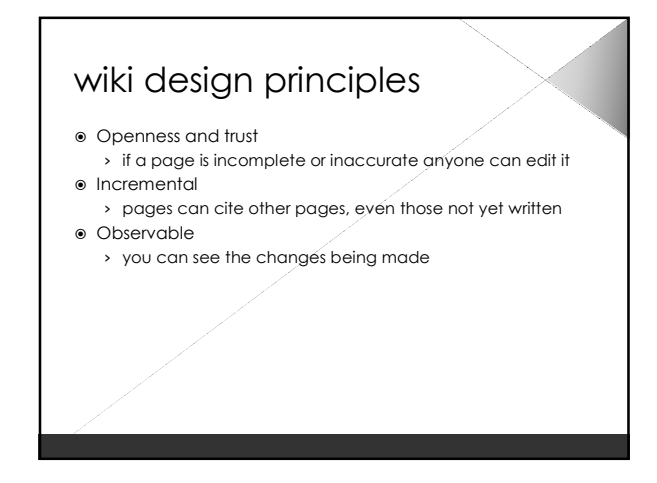

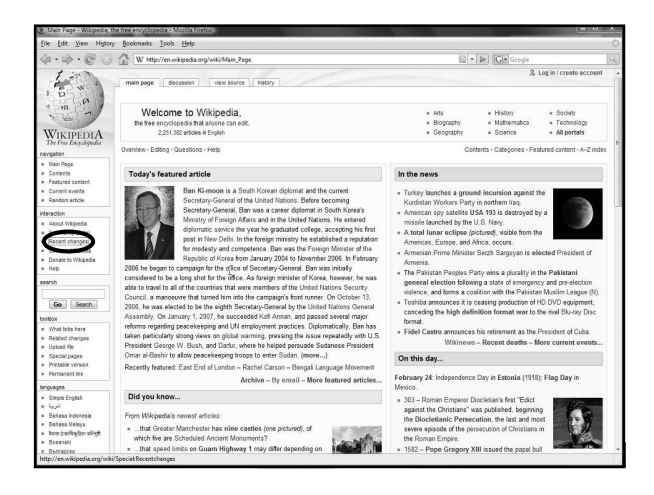

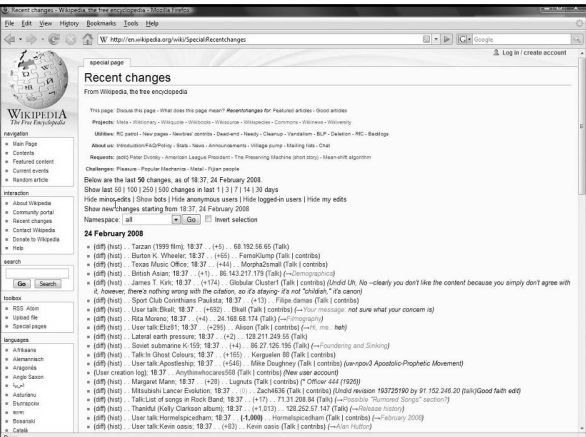

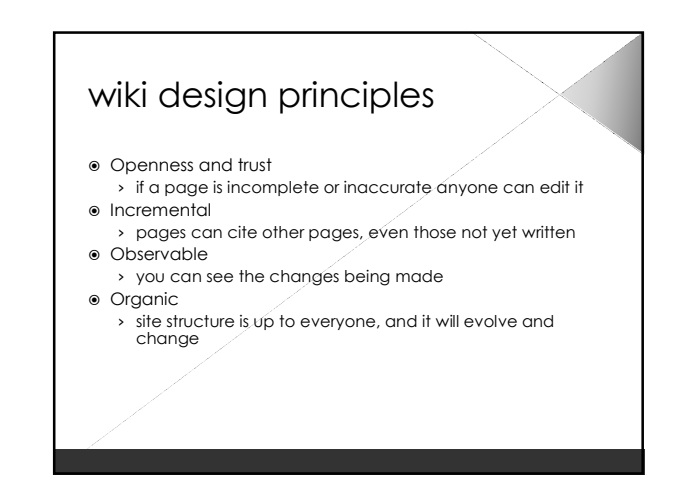

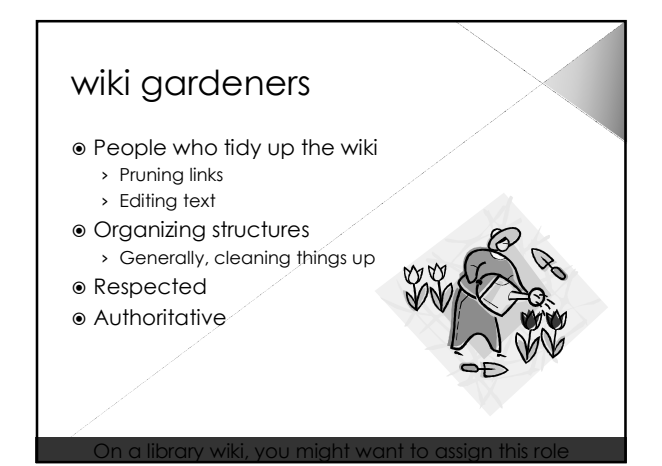

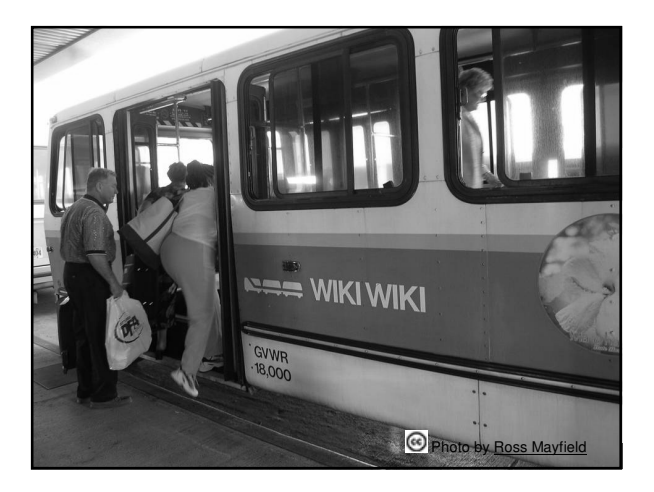

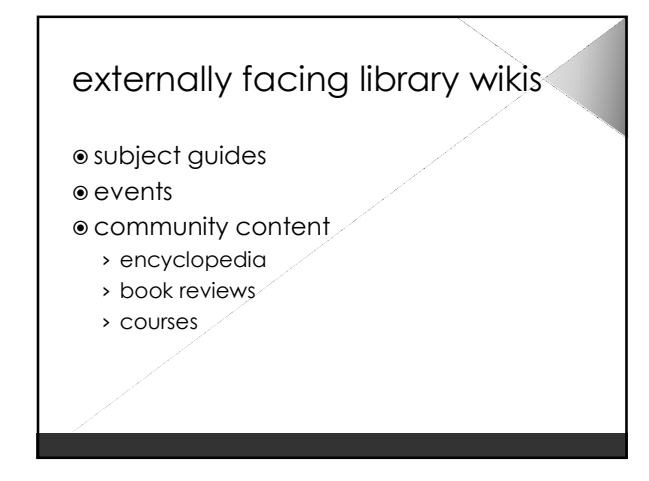

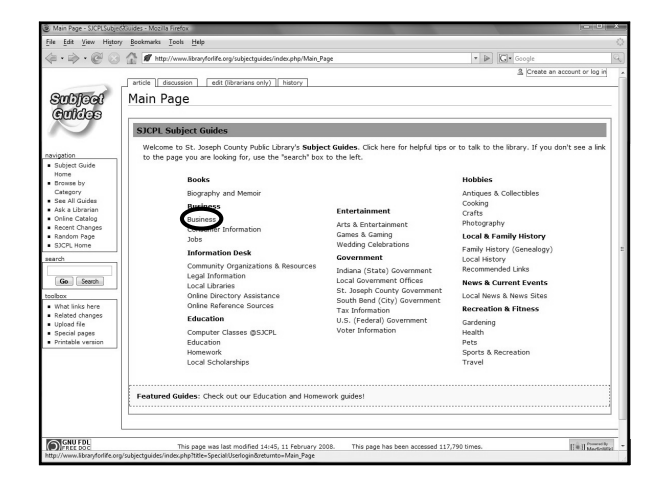

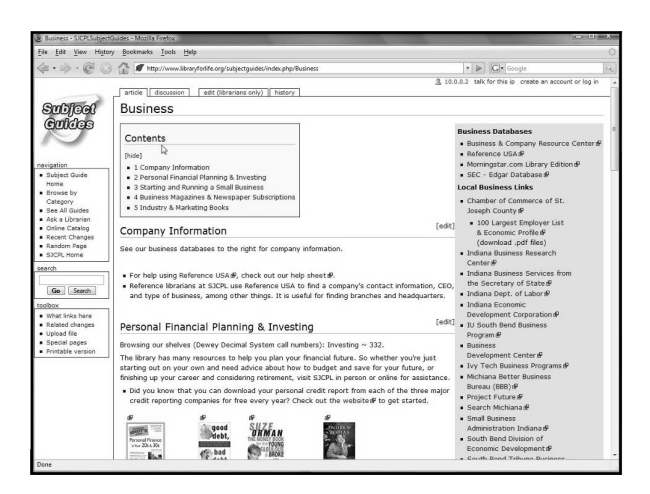

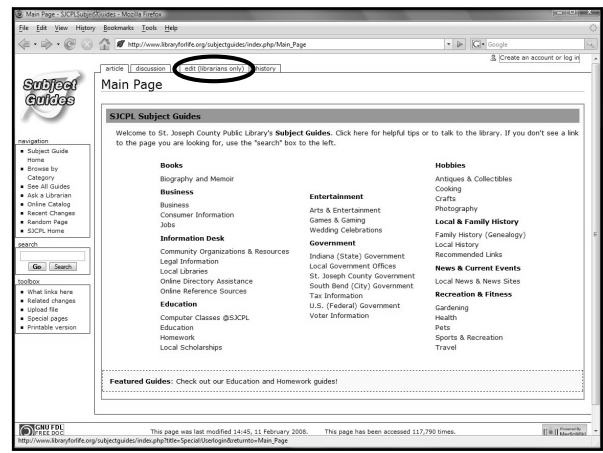

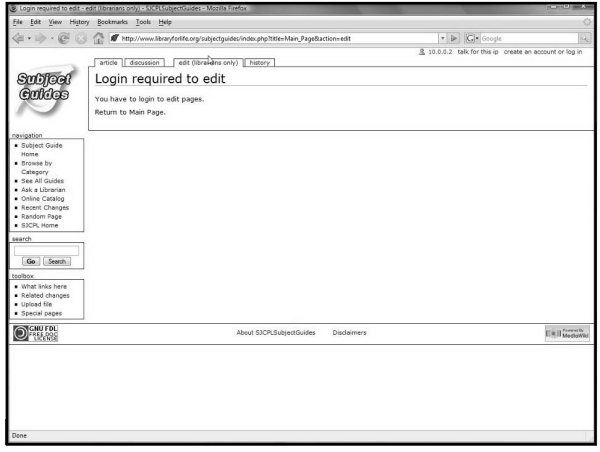

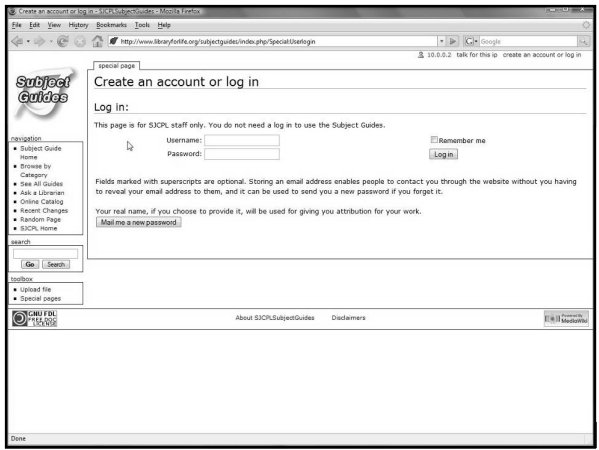

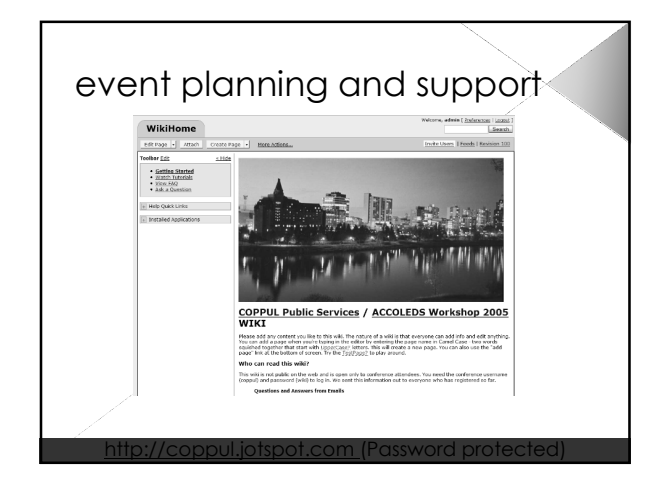

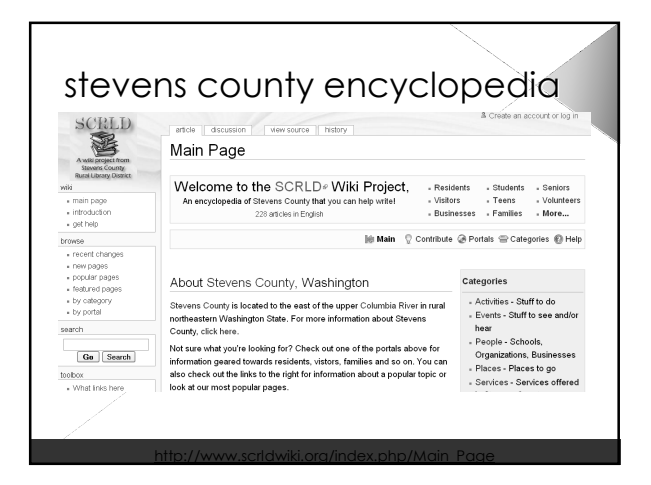

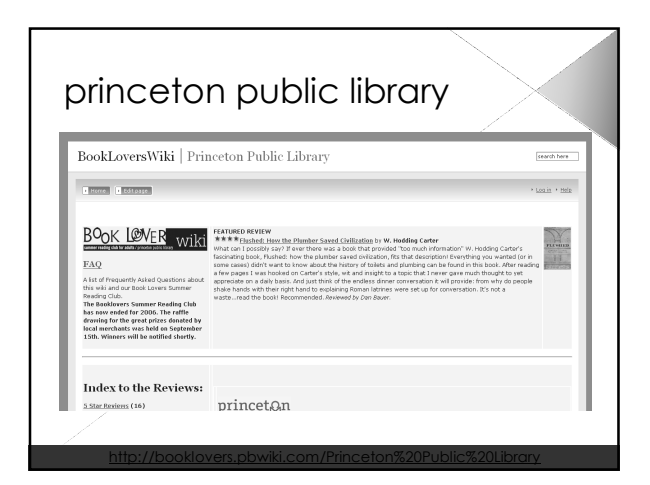

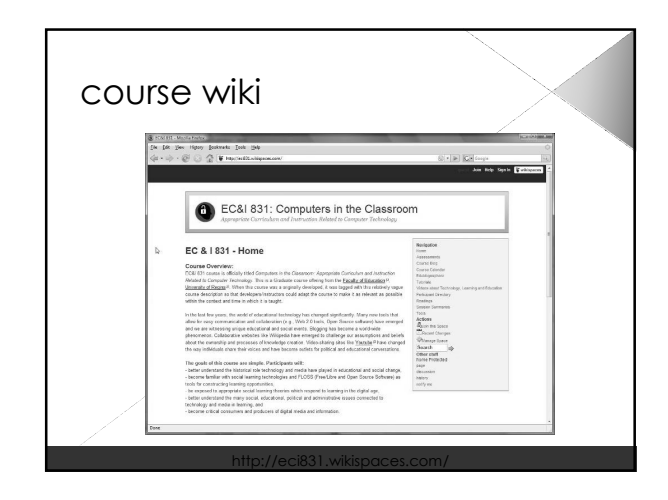

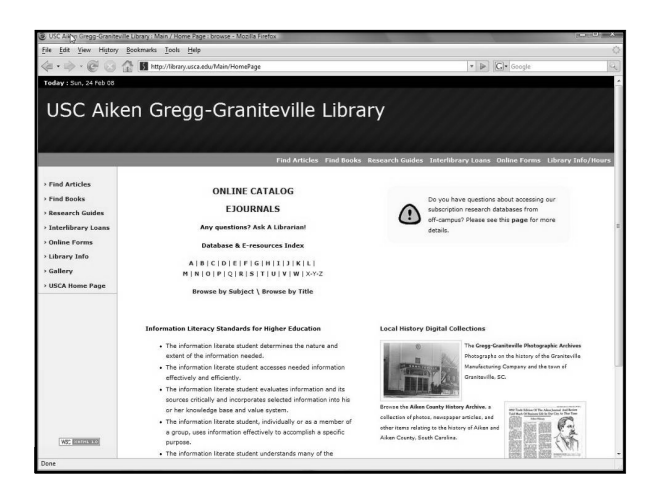

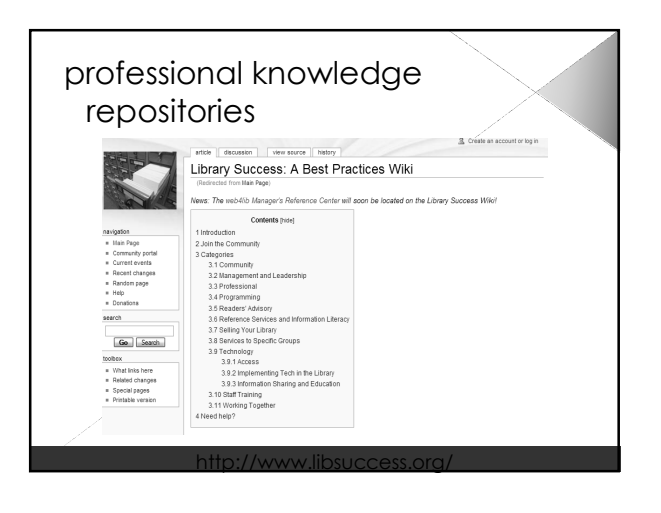

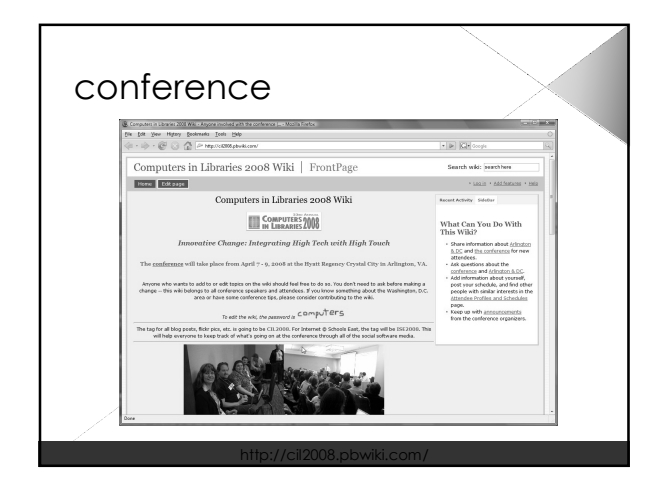

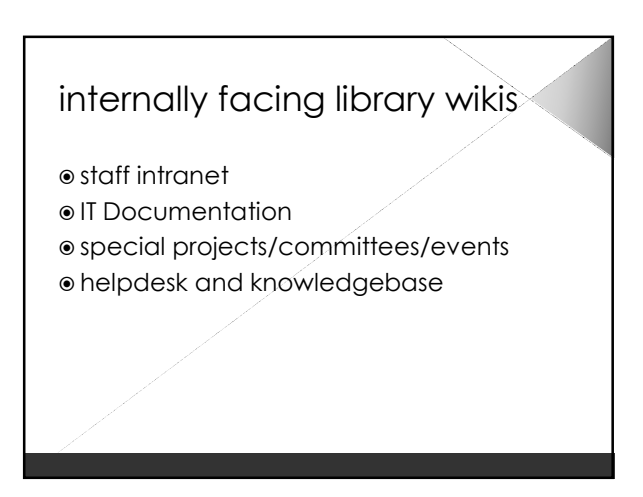

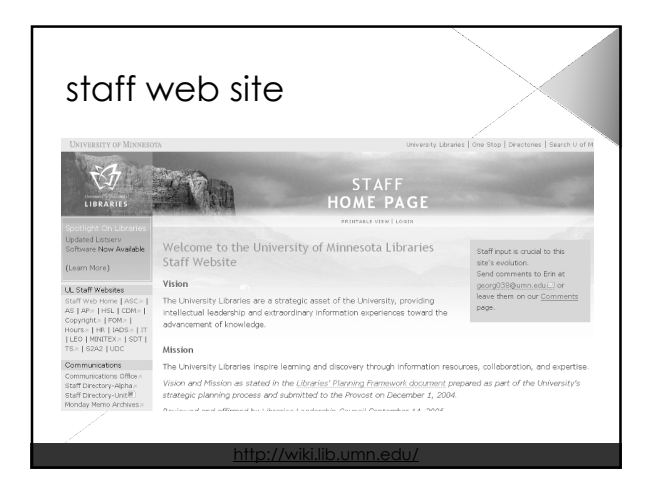

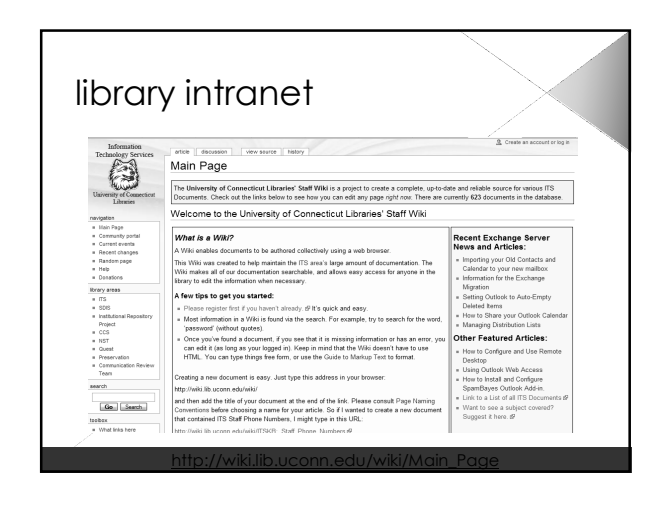

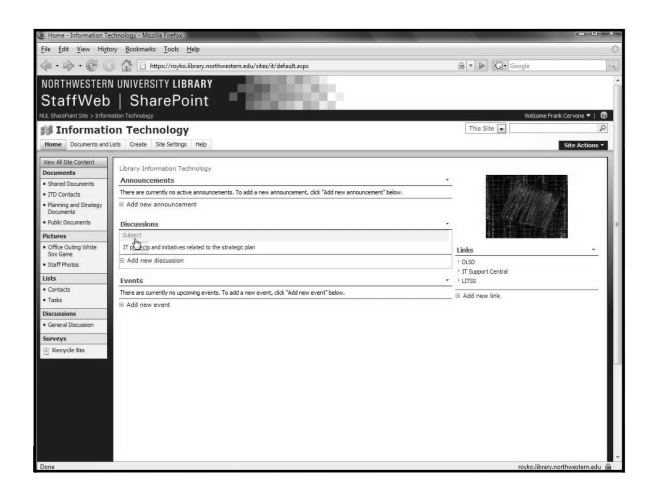

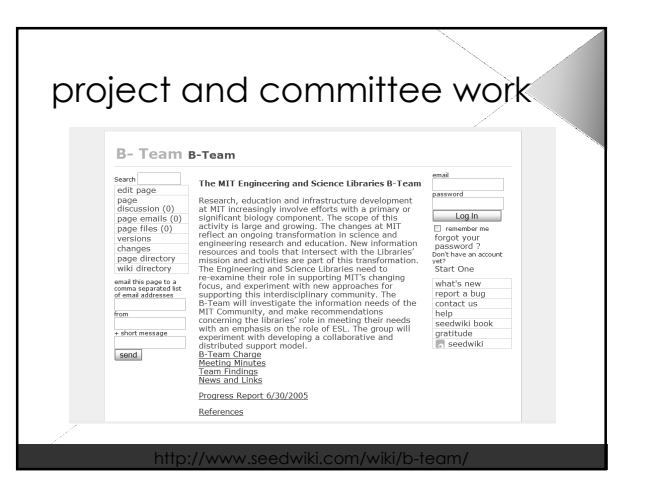

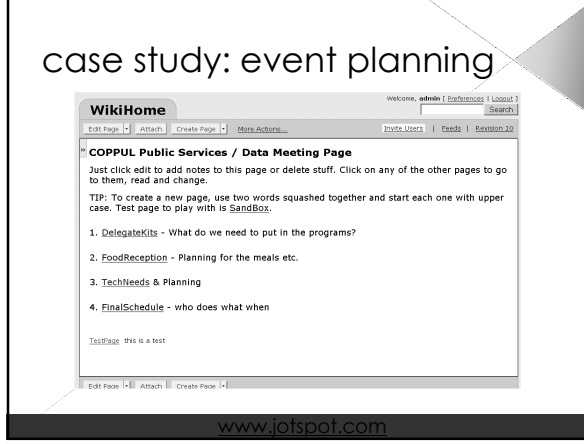

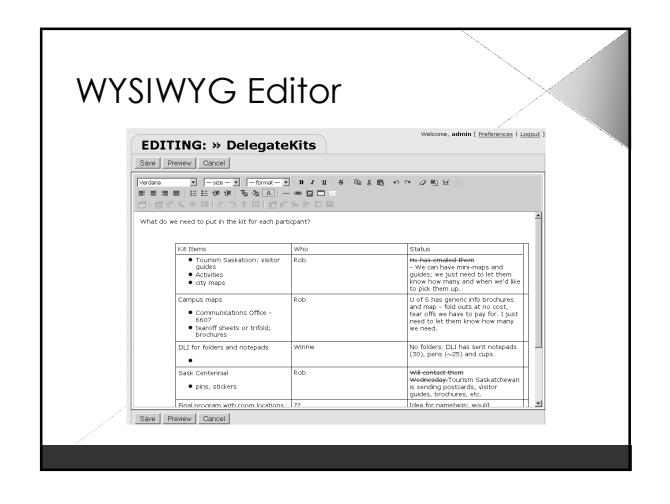

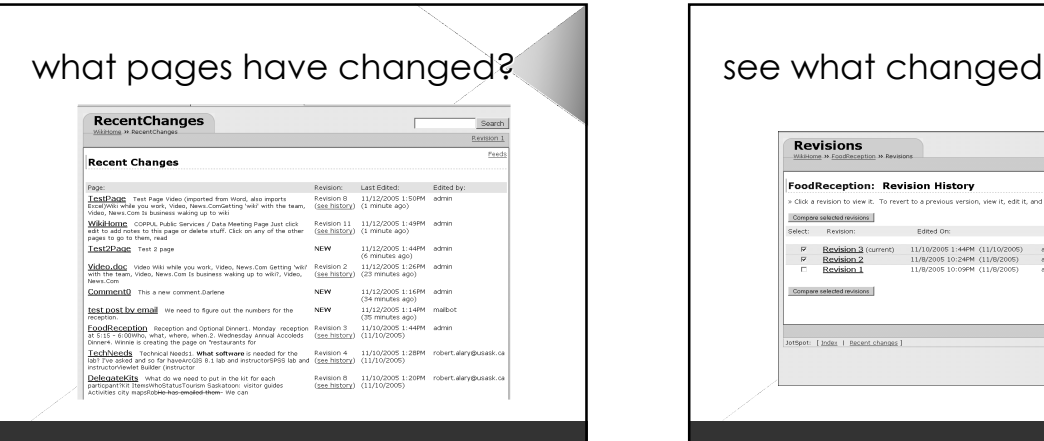

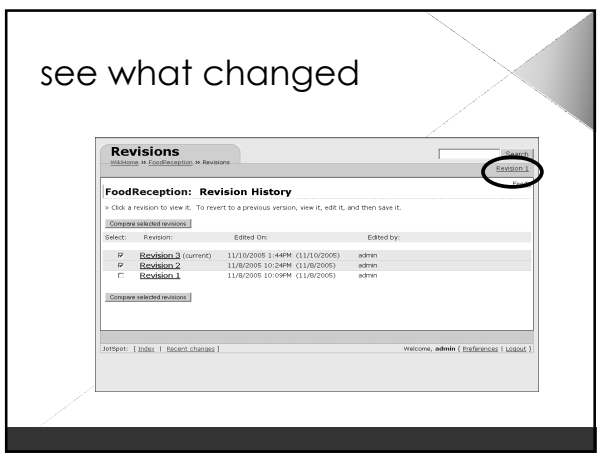

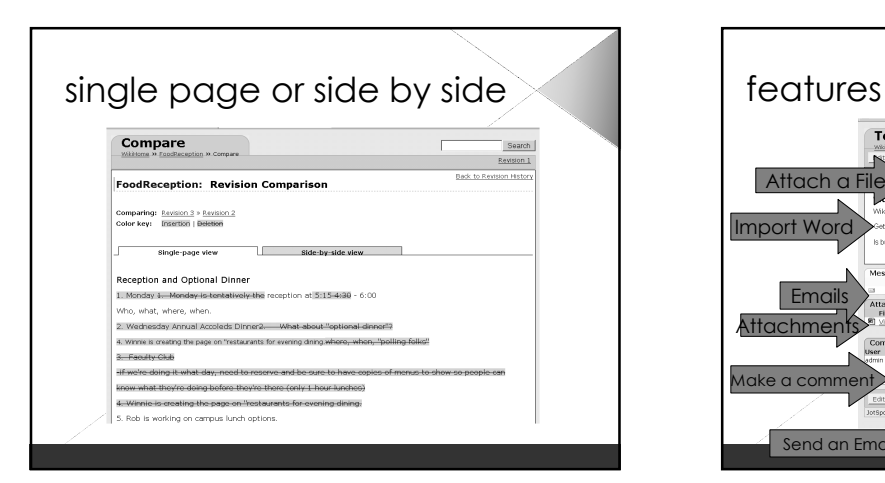

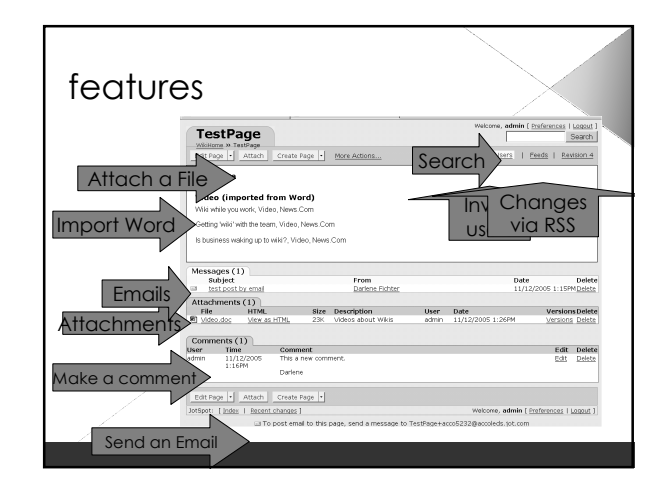

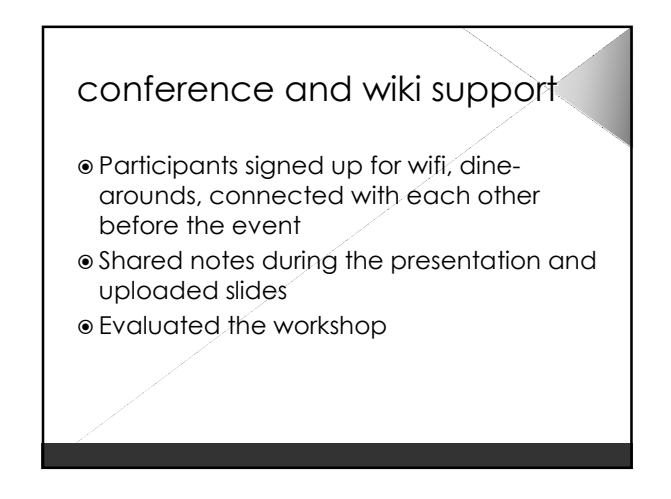

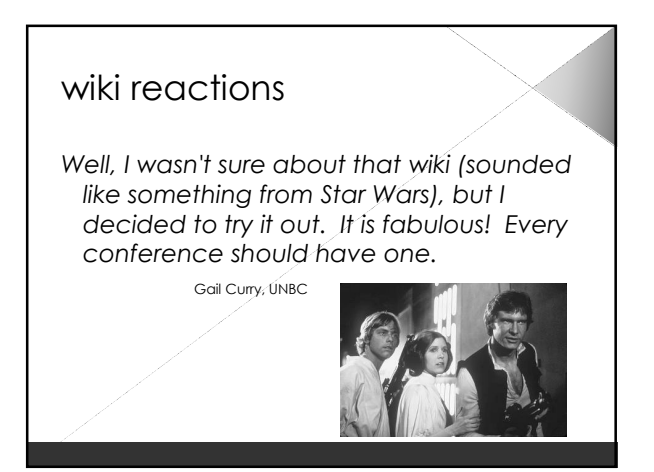

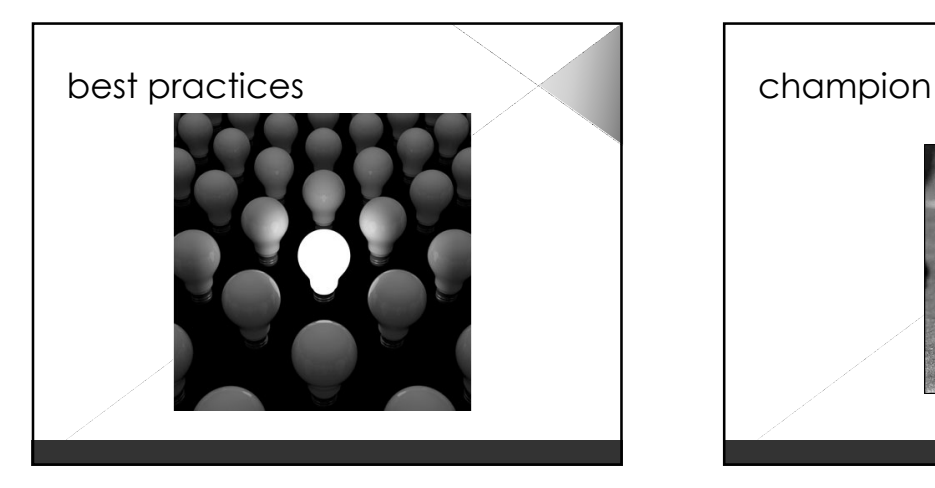

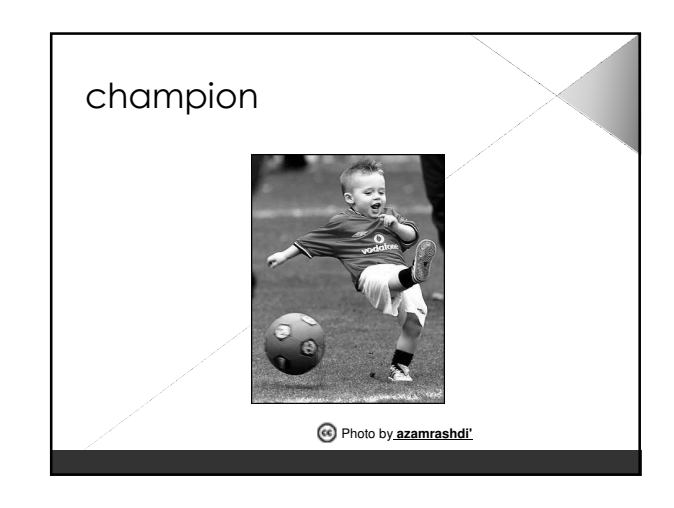

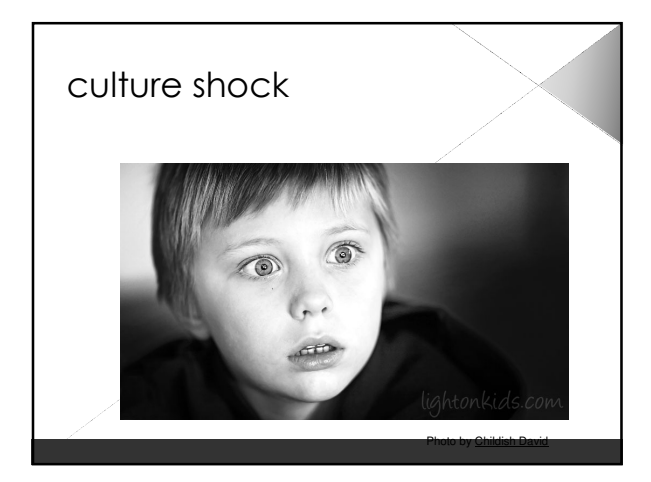

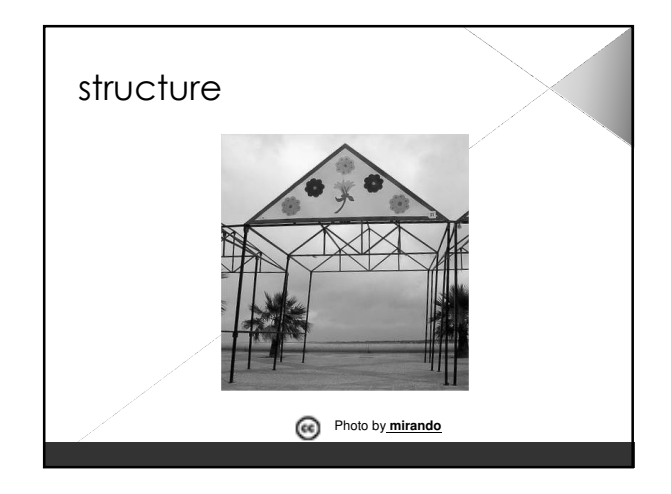

## wiki roadmap  $\bullet$  install wiki software on web server  $\bullet$  plan rollout and content  $\bullet$  build the initial structure populate initial content with early adopters  $\circ$  initial rollout with smaller group  $\bullet$  train and coach users do not underestimate inertia and time

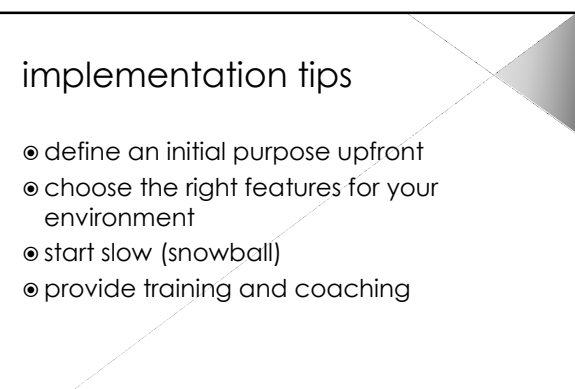

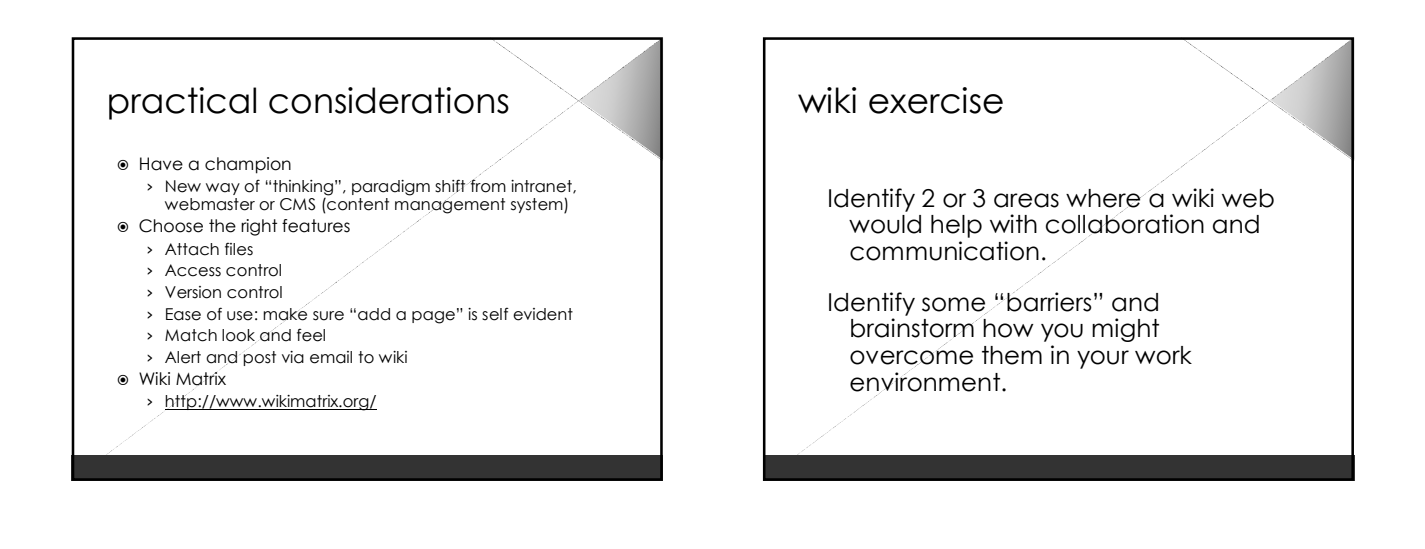

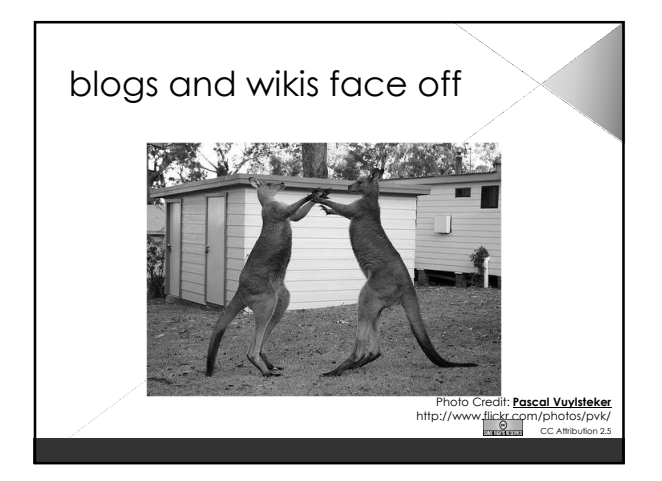

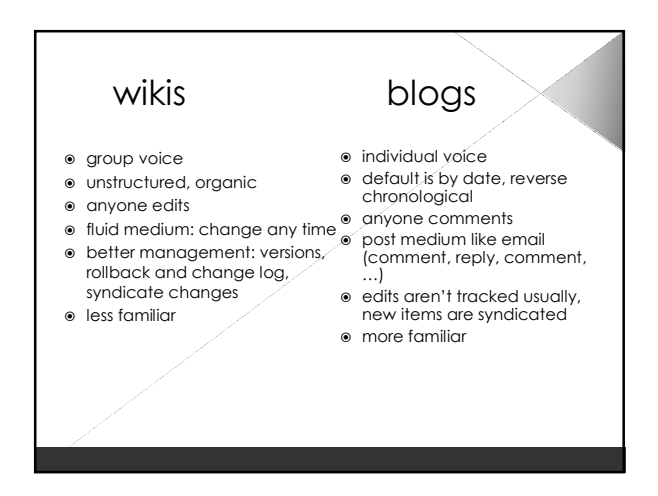

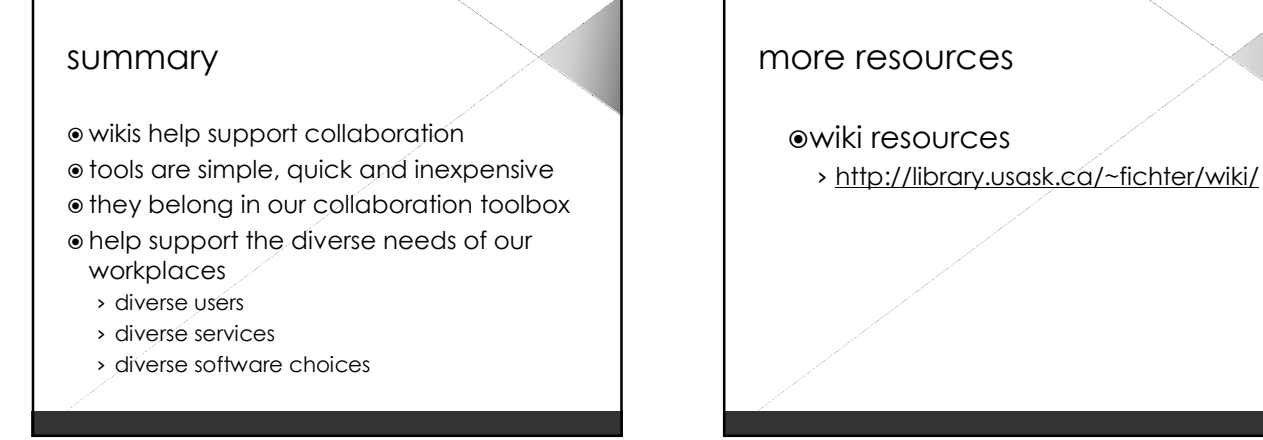

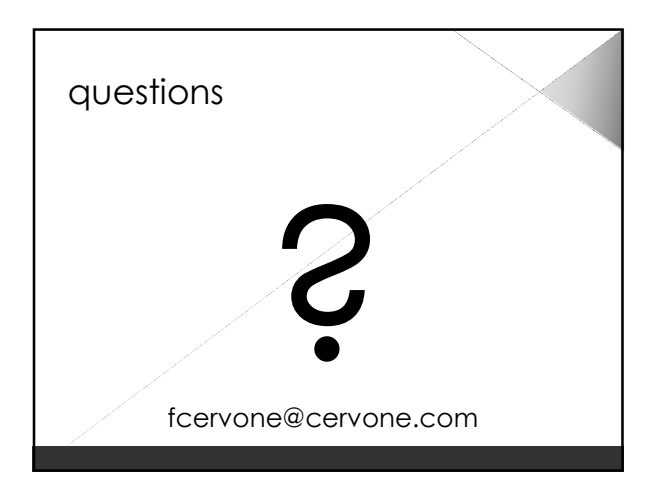